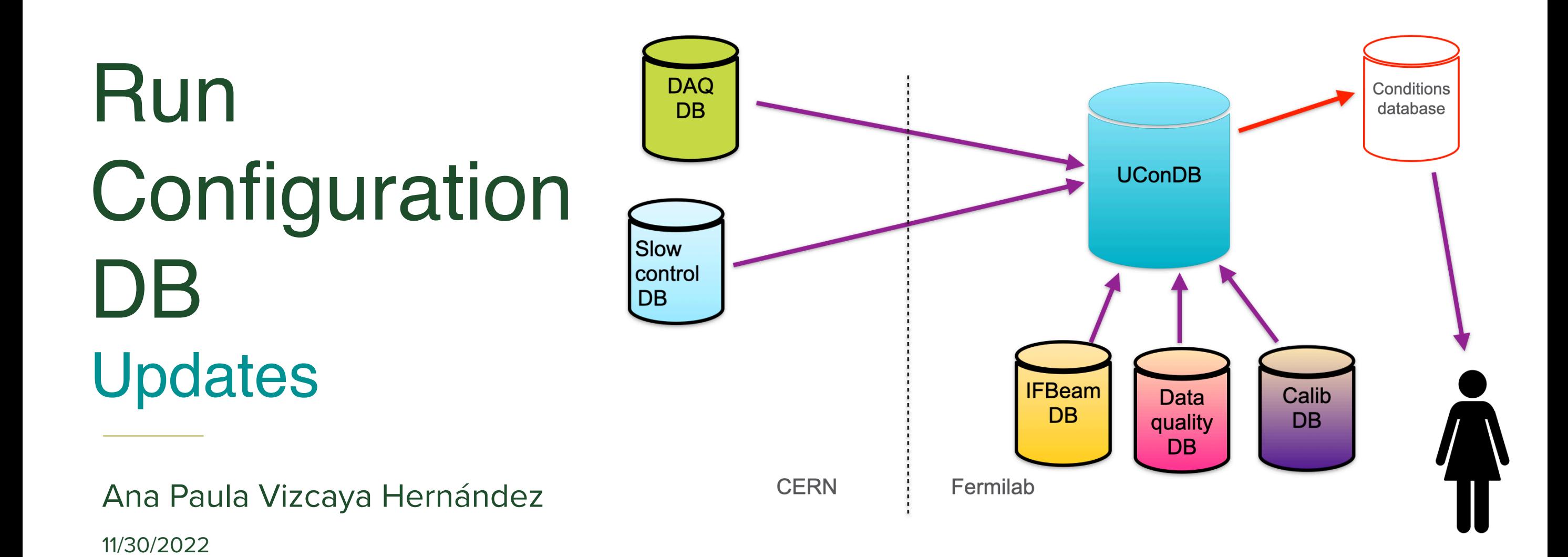

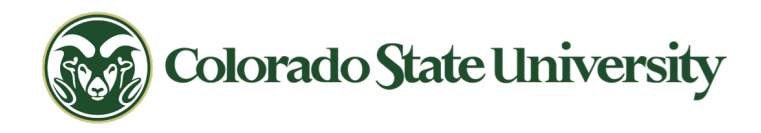

### Data transfer after run

#### ProtoDUNE I

- Cron job that ran every 2 minutes
- Check for end of run:
	- Used the appearance of a stop.txt file on disk
	- Was the stop.txt file created  $^{\sim}$  2 min ago?
	- Look if the run info was transferred

### ProtoDUNE Now

- Cron job that will run every  $^{\sim}2$ min
- Storing of run registry info is now handled by web service instead of files on disk
- Check for end of run:
	- Extract metadata of last 30 runs using run registry service
	- Check which runs have been transferred

### Data transfer after run - how it works

- Consulting with Kurt Biery finalized defining script parameters
- Things that I had to take into account
	- Runs not necessarily finish in order
	- Incomplete runs never finish
	- Working with list of runs not transferred to same memory

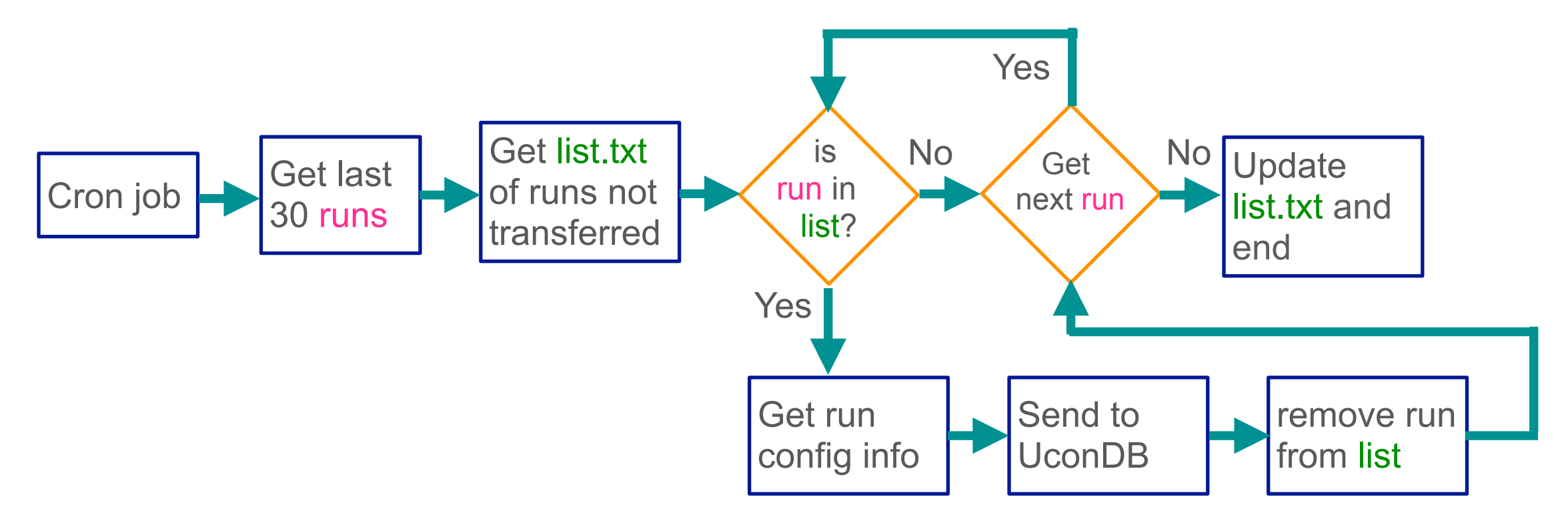

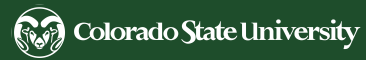

### Data transfer after run - Status

- Consulting with Kurt Biery help with daq account **Status - testing**
	- Currently running in .cron folder on np04-srv-024
	- Using np04daq account
	- It runs in scratch folder
	- A log file is saved in /log/configDB\_transfer

Not permanent, but once the testing is done will talk to system admin to include it.

• Cron jobs on DAQ computers at NP04 are managed by 'ansible'

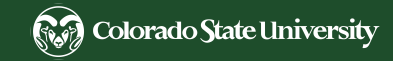

## Conditions data - storage update

The Run Configuration blobs are store in the UconDB

- Created a new folder and object
	- Creating a folder is not as trivial new table in PostgreSQL so you have to specify permission and passwords.
- First run in new folder/object is: 11902, since it's first run with data after the DAQ changed
- Up-to-date with current runs
- Code in .cron folder and in my home area

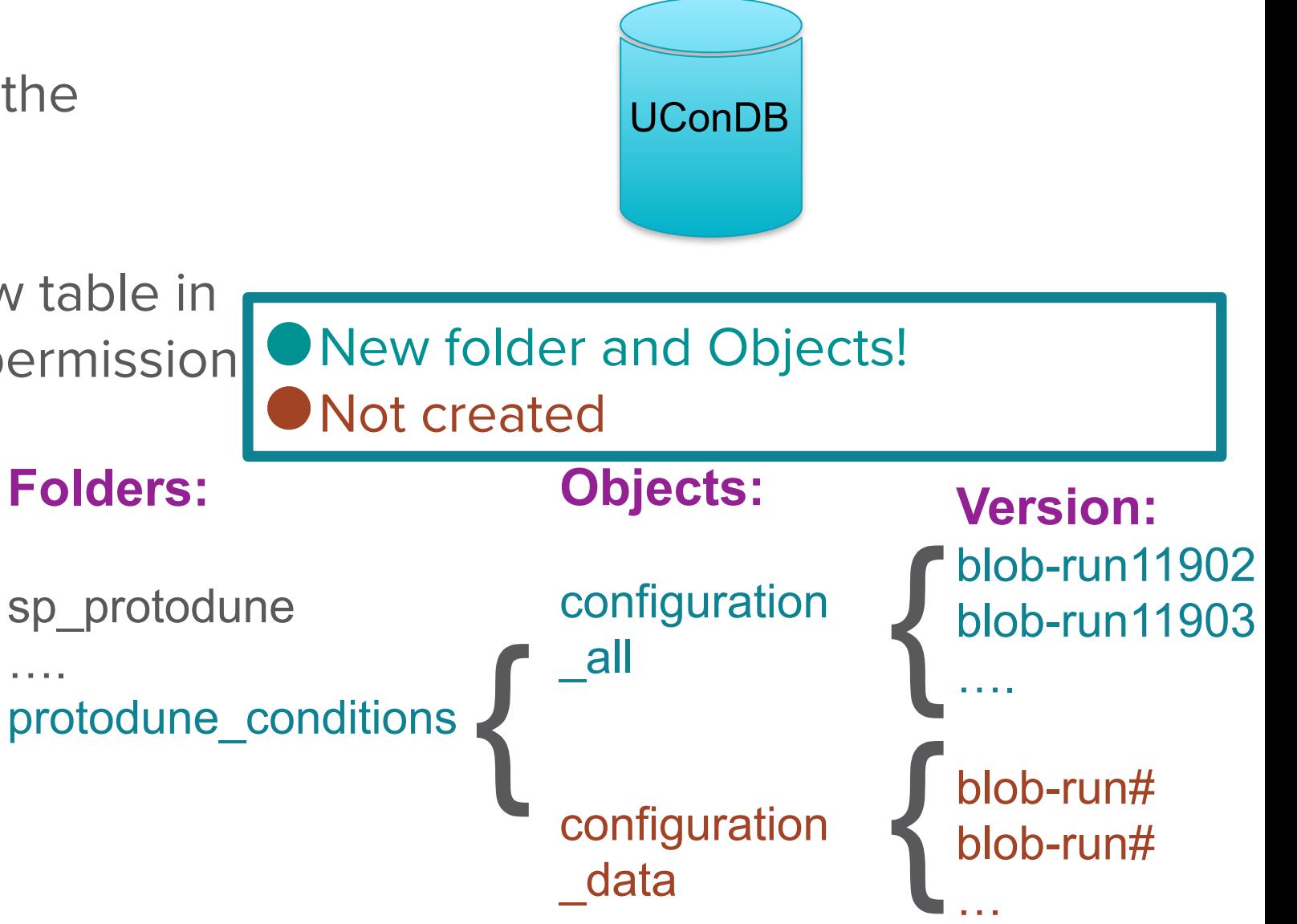

….

### Conditions data - from blob to json

#### Start of Record

Run Number: 12000 Packed on Feb 08 03:57UTC

#### #######

12000/runMeta.json

#### \*\*\*\*\*\*\*\*

[["RUN\_NUMBER","START\_TIME","STOP\_TIME","DETECTOR\_ID","RUN\_TYPE","SOFTWARE\_V ERSION"], [[12000,"Thu, 04 Nov 2021 19:51:56 GMT", Thu, 04 Nov 2021 19:53:32 GMT", "np02\_coldbox", "PROD", "dunedaq-v2.8.1"]]]

#### #######

12000/tmpmzhogsum/top\_config.json #######

```
"np02_coldbox_daq": "/nfs/sw/dunedaq/dunedaq-v2.8.1/configurations/np02_
coldbox_hsi",
```
"np02 coldbox wibs": "/nfs/sw/dunedaq/dunedaq-v2.8.1/configurations/np02 coldbox wibs"

#### #######

12000/tmpmzhogsum/np02\_coldbox/np02\_coldbox\_wibs/boot.json<br>#######

```
"apps": \left\{"ctrl_wib401": {
        "exec": "daq_application",
        "host": "host_wibapp",
        "port": 3380
    λ.
    "ctrl wib402": {
        "exec": "daq_application",
        "host": "host wibapp",
        "port": 3381
    "ctrl_wib403": {
        "exec": "daq_application",
        "host": "host_wibapp",
        "port": 3382
    λ.
    "ctrl_wib404": {
        "exec": "daq_application",
        "host": "host wibann"
```
### The blobs in the UconDB contain: • Info from a lot of files • Info is stored differently depending on the file Not user friendly Subset for Conditions DB Conditions data • Just a few parameters • Stored in json format • User friendly

# Conditions data - json

• The goal is to have a list similar to a run history list

Parameters:

- 1. Run number
- 2. Run type
- 3. Start/Stop time
- 4. Gain
- 5. shaping
- 6. leakage
- 7. Pulser amplitud

Should we include data from other DBs? like hvfrac?

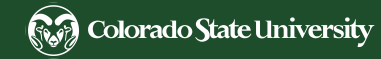

# Summary and outlook

- New cron job was created to automatically transfer the run config blobs to the ucondb
	- Deploy in .cron folder
	- Status testing
- New folder and object were created in the UConDB
	- First run in there is: 11902
	- Runs up-to-date
- New parameters were suggested to include in the run configuration subset
	- I know where to get the information and how to interpret it
	- I will work on including these parameters
	- Create another cron job for this transfer

# Thank you

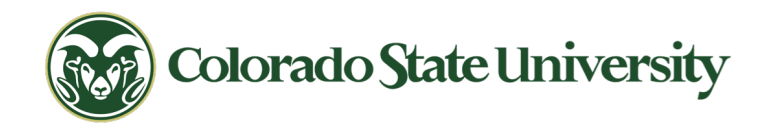

- 
- 
- 
- 
- 
- Backup slides
- 
- 
- 
- 
- 
- 
- 

# Run Configuration DB

- New method to extract the metadata from the run configuration DB and send it to the UConDB
- Subset of data is then send to another database with a more useful format

#### **Updates**

- Transfer data automatically after runs
- Select more data for the 'conditions DB'

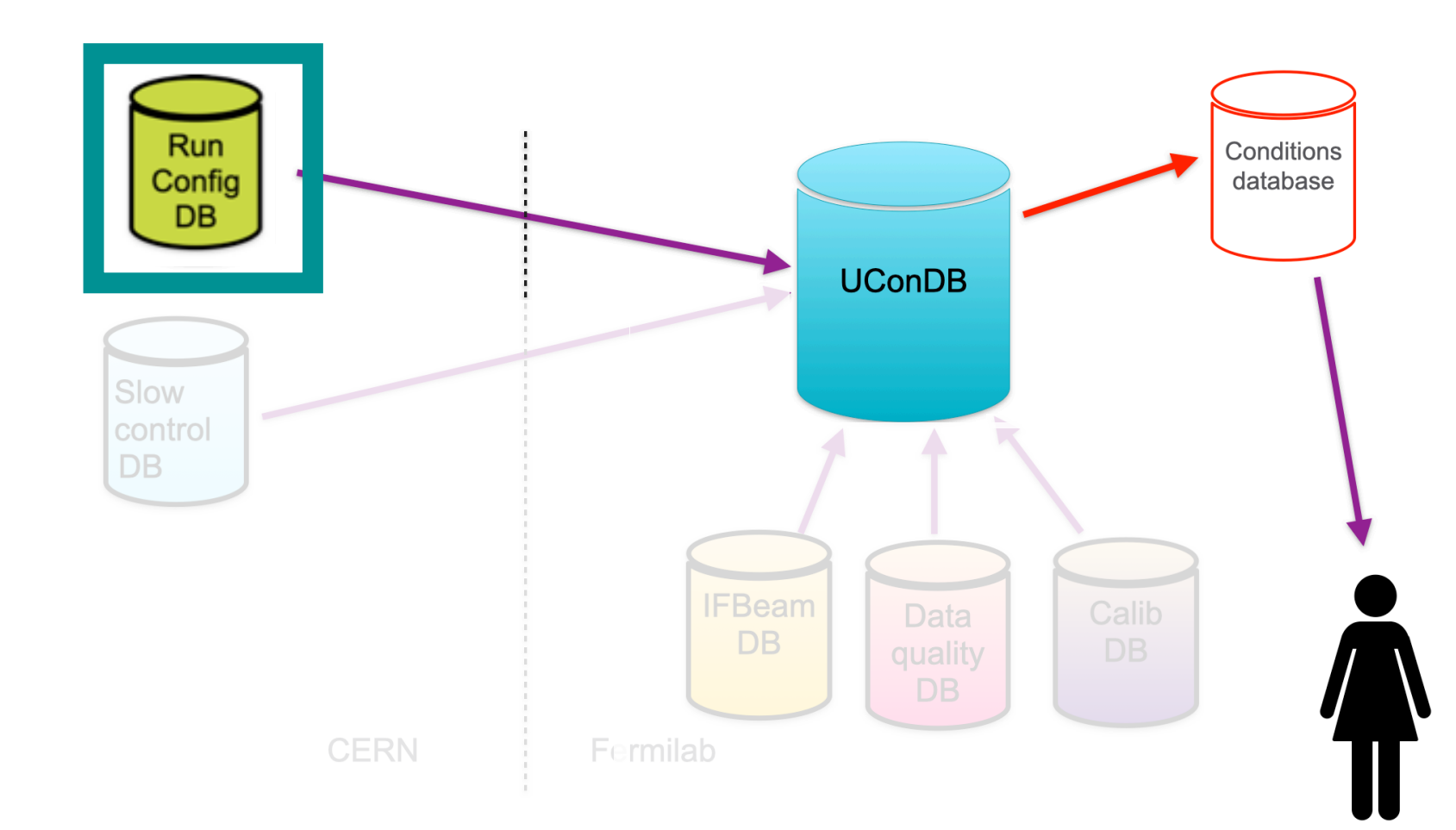

### Conditions data - more parameters

David Adams pointed out some parameters that are needed as conditions data, and that can/will be found in the run configuration blobs:

- 1. Run number
- 2. APAs: will eventually be available, once the APAs are in the cryostat.
- 3. Gain
- 4. Shaping
- 5. Leakage
- 6. hvfrac, Slow control setting
- 7. Pulser Amplitud
- 8. Pulser source, not yet available but just one has been used

I will add the parameters that come from the run config DB, but I don't think we should add info from a spread sheet that is filled by hand

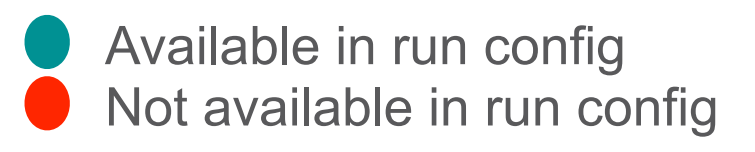

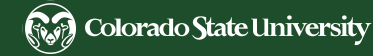

## Run Config blobs sent to UConDB

The new Run Config - UConDP blobs contain:

- Run number and record of creation
- Metadata information
- Name of config files with path:
	- Front end electronics configuration files (wibs files)
	- DAQ run configuration files (DAQ files)

```
Start of Record
Run Number: 12000
Packed on Feb 08 03:57UTC
```
#### \*\*\*\*\*\*\*\*

12000/runMeta.json

[["RUN\_NUMBER","START\_TIME","STOP\_TIME","DETECTOR\_ID","RUN\_TYPE","SOFTWARE\_V|  $\overline{2}$  FRSION"], [[12000,"Thu, 04 Nov 2021 19:51:56 GMT","Thu, 04 Nov 2021 19:53:32 GMT","np02\_coldbox","PROD","dunedaq-v2.8.1"]]]

#### #######

12000/tmpmzhogsum/top\_config.json

"np02\_coldbox\_daq": "/nfs/sw/dunedaq/dunedaq-v2.8.1/configurations/np02\_ coldbox\_hsi",

"np02\_coldbox\_wibs": "/nfs/sw/dunedag/dunedag-v2.8.1/configurations/np02 coldbox wibs"

#### #######

12000/tmpmzhogsum/np02\_coldbox/np02\_coldbox\_wibs/boot.json

```
"apps": \langle"ctrl_wib401": {
        "exec": "daq_application",
        "host": "host_wibapp",
        "port": 3380
```

```
"ctrl wib402": {
    "exec": "daq_application",
    "host": "host wibapp",
    "port": 3381
```

```
"ctrl_wib403": {
    "exec": "daq_application",
    "host": "host_wibapp",
    "port": 3382
```

```
"ctrl_wib404": {
Ana Paul<br>
"host": "host wibann".
```
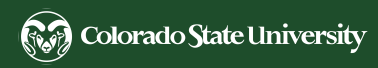

### Conditions data - more parameters

- 1. Run number
- 2. APAs: will eventually be available, once the APAs are in the cryostat.
- 3. Gain
- 4. Shaping
- 5. Leakage
- 6. hvfrac, Slow control setting
- 7. Pulser Amplitud
- 8. Pulser source, not yet available but just one has been used

The correct interpretation of each parameter can be found in:

/nfs/home/alyankel/gen\_coldbox\_configs/gen\_coldbox\_configs.py

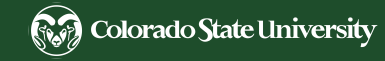